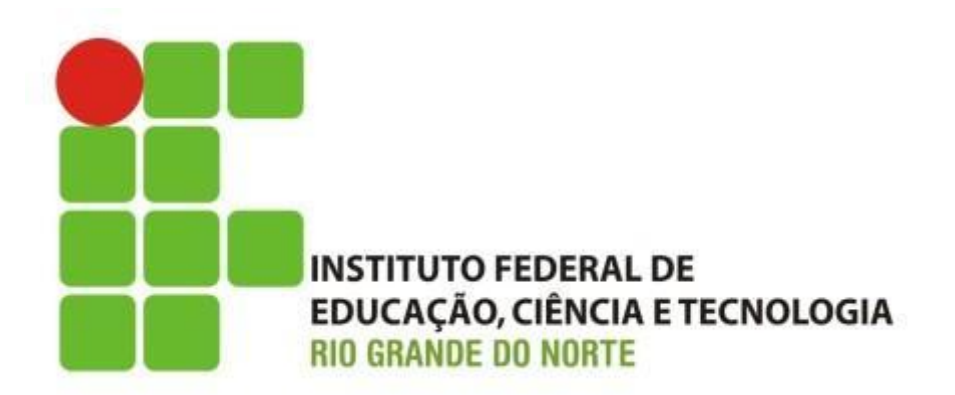

#### **Informática básica**

Professor: Francisco **Ary**

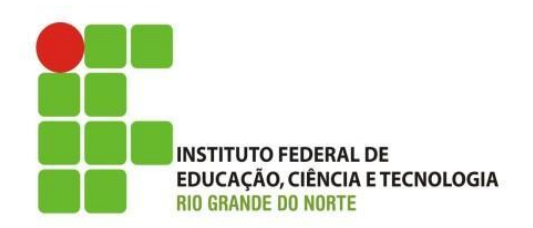

- O que vimos na ultima aula:
	- O que é informática?
	- O que é um computador?
		- Evolução;
		- Computadores eletrônicos:
			- Válvulas; Transistor; Circuito integrado;e Microprocessador;
		- Operações: Entrada; Processamento; Armazenamento e Saída
		- Hardware; Software;e Pessoas;

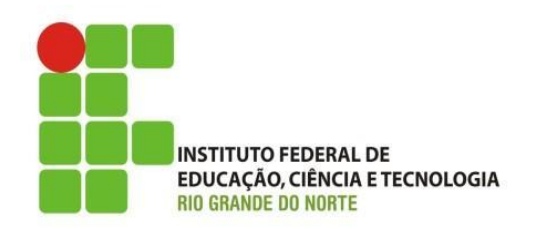

- Correção do Exercício:
	- O que você aprendeu sobre a evolução dos computadores?
	- Quais são as quatro operações básicas executadas por um computador?
	- O que são softwares ou programas de computador?
	- Dê exemplos de dispositivos de entrada, processamento, armazenamento e saída.
	- Qual é a diferença entre hardware e software?

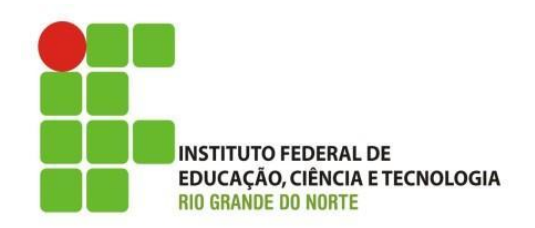

#### • Software:

– Já sabemos que um computador é capaz de realizar quatro operações básicas(entrada, processamento, armazenamento e saída), essas operações são realizadas por uma sequência de instruções, que é interpretada e executada por um processador. Essas instruções são manipuladas por um programa de computador (softwares) resultando em um comportamento desejado;

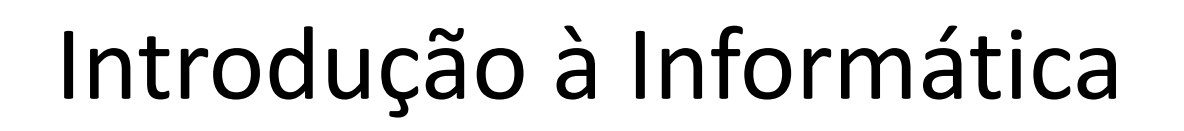

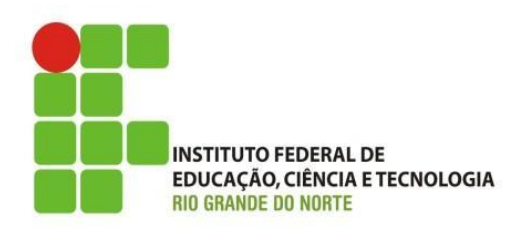

- Software:
	- Tipos de Software:
		- Básico ou de sistema: Sistema operacional: Windows, Linux, Android, Mac OS, iOS;
			- Responsável por controla o Hardware;
			- Faz a interface entre o hardware e o usuário;
		- Utilitário:
			- Podem ser de sistema: ajustar a hora, desfragmentar o disco, adicionar e remover programas; ou;
			- De terceiros: Antivírus, Antispyware, recuperação de arquivos...

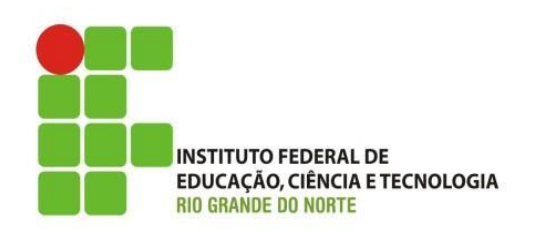

- Software:
	- Software aplicativo: utilizado pelo usuário para executar tarefas específicas;
		- Ex.: Microsoft Word, excel, power point, writer, calc;
- Softwares são baseados em licenças, pagas ou gratuitas;
	- Tipos de Licença:
		- Freeware Livre de taxas (pagamentos);
		- Shareware Uso limitado e por um pequeno período de tempo é gratuito depois passa a ser pago;

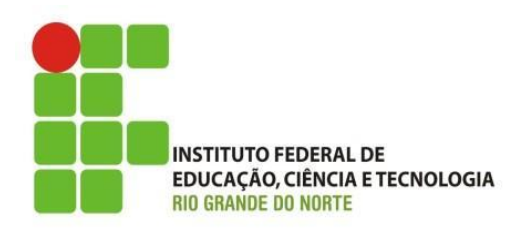

- Software:
	- Tipos de licença:
		- Open source: gratuito e seu condigo de programação é aberto, permitindo alterações e personalizações;
		- Licença paga: tipo de software que é necessário pagar para usar, com a vantagem de ter assistência técnica e garantias;

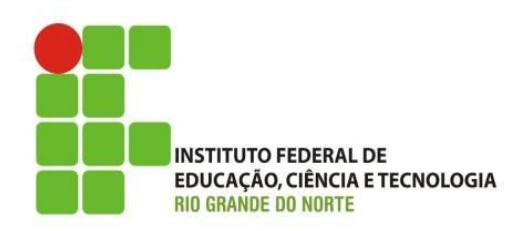

- Como é representada a informação:
	- Bit é a menor unidade de informação;
		- O conjunto de 8 bits forma o byte;
			- Byte é um "caracter";
		- O computador representa todas as informações por meio de um linguagem binária;

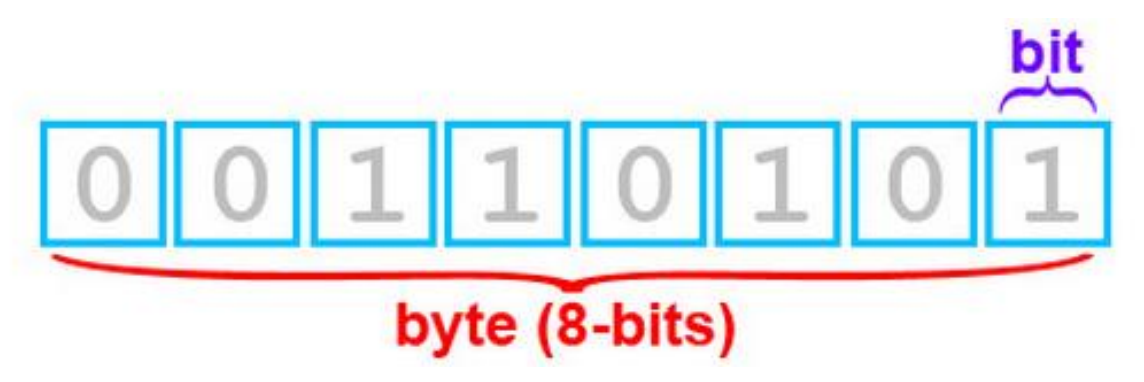

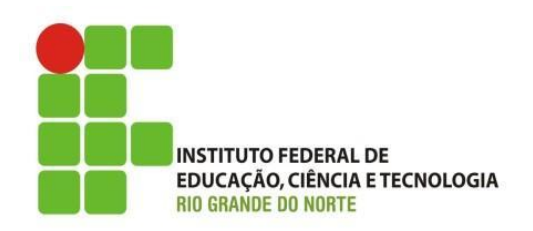

- Como é representada a informação:
	- Equivalência entre combinações:
		- 1 Byte é representado por 8 bits, esse pode assumir 256 combinações distintas;
		- Unidade de medida:

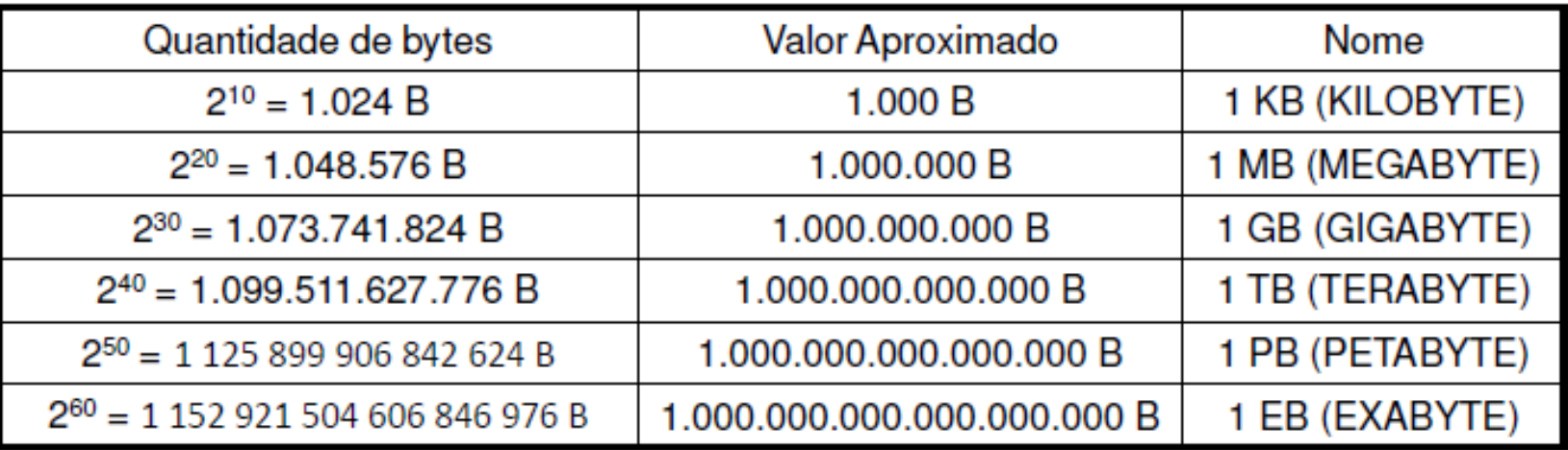

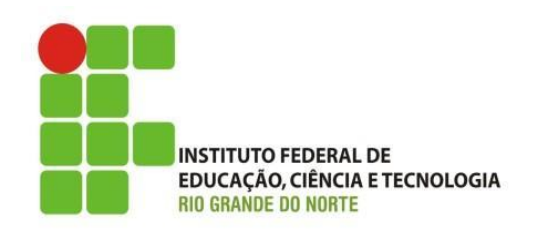

- Como é representada a informação:
	- Equivalência entre combinações:
		- Conversão de unidade:

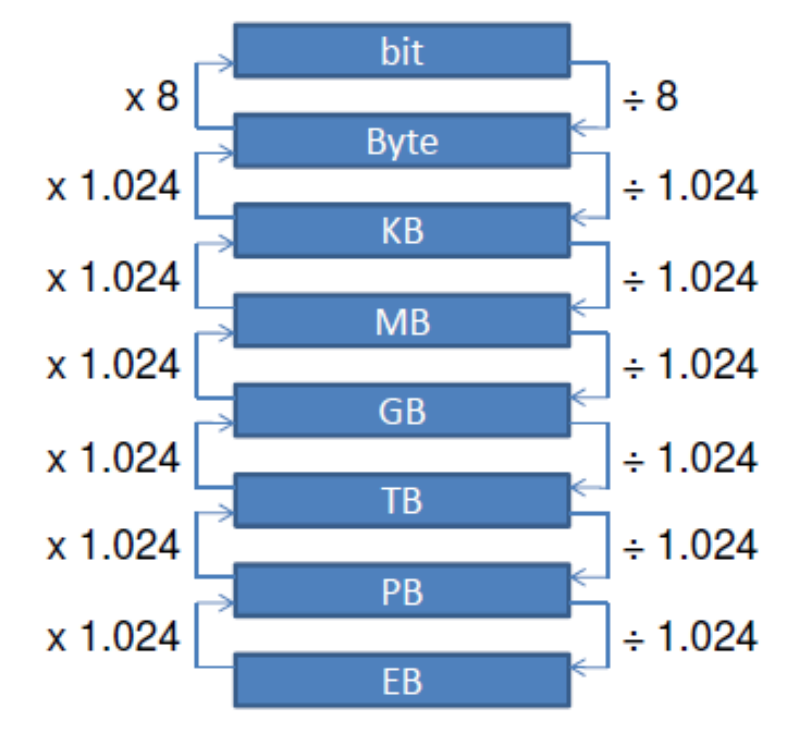

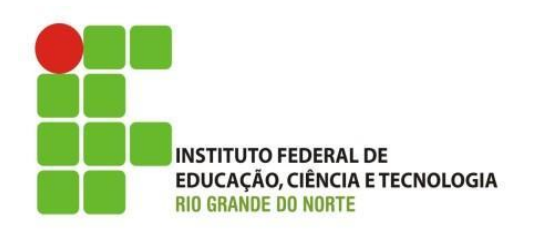

- Como é representada a informação:
	- Representação de Símbolos/Texto
		- Cada símbolo possui um correspondente em binário
			- $-$  Ex.: Em ASCII, c = 1100011, p = 1110000 etc.

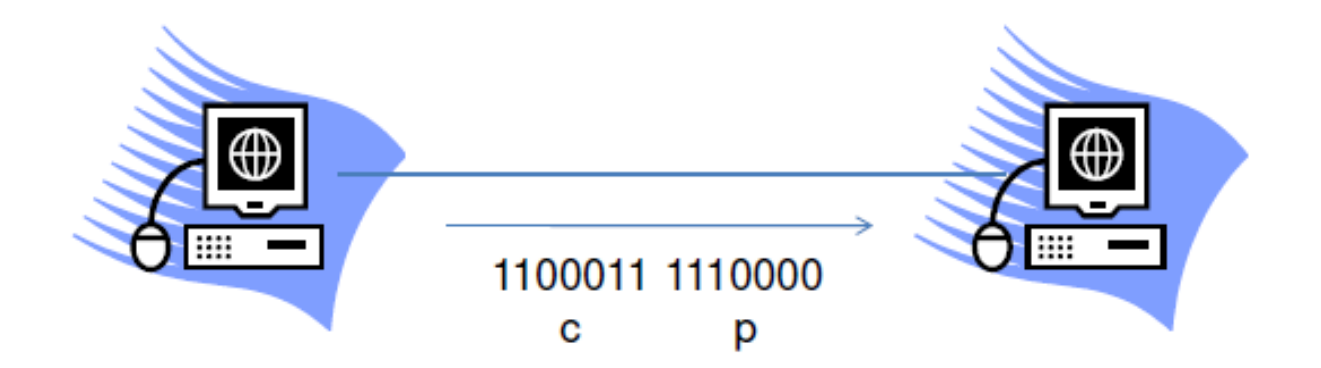

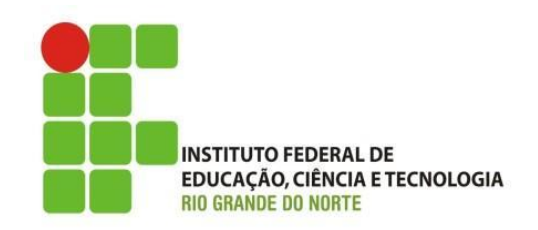

#### • Sistema operacional:

- Um sistema operacional tem as seguintes funções:
	- Gerenciar os recursos do computador, tais como, reconhecer a entrada do teclado, enviar os dados para a tela do monitor, manter o controle dos arquivos e diretórios no disco rígido e controlar os demais dispositivos periféricos, como: impressoras, mouses, webcam e etc.;
	- Multitarefa/Multiusuário: garante que diferentes programas e usuários possam executar tarefas ao mesmo tempo sem interferirem uns com os outros;

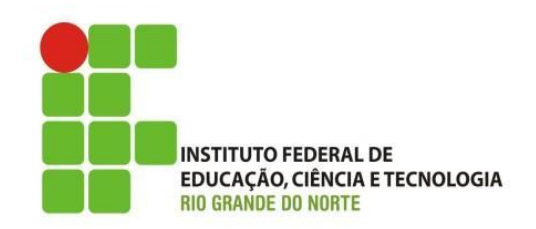

- Sistema operacional:
	- Um sistema operacional tem as seguintes funções:
		- Estabelecer uma interface com o usuário (linha de comando ou gráfica);
		- Provê e executar serviços para que os softwares aplicativos possam funcionar.
			- Por exemplo, acessar arquivos, disponibilizar memória e CPU.

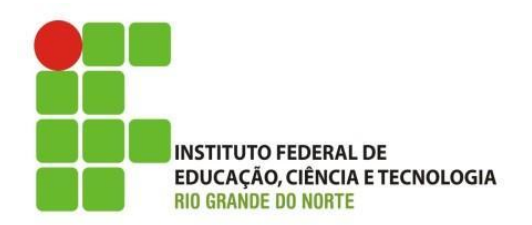

• Sistema operacional:

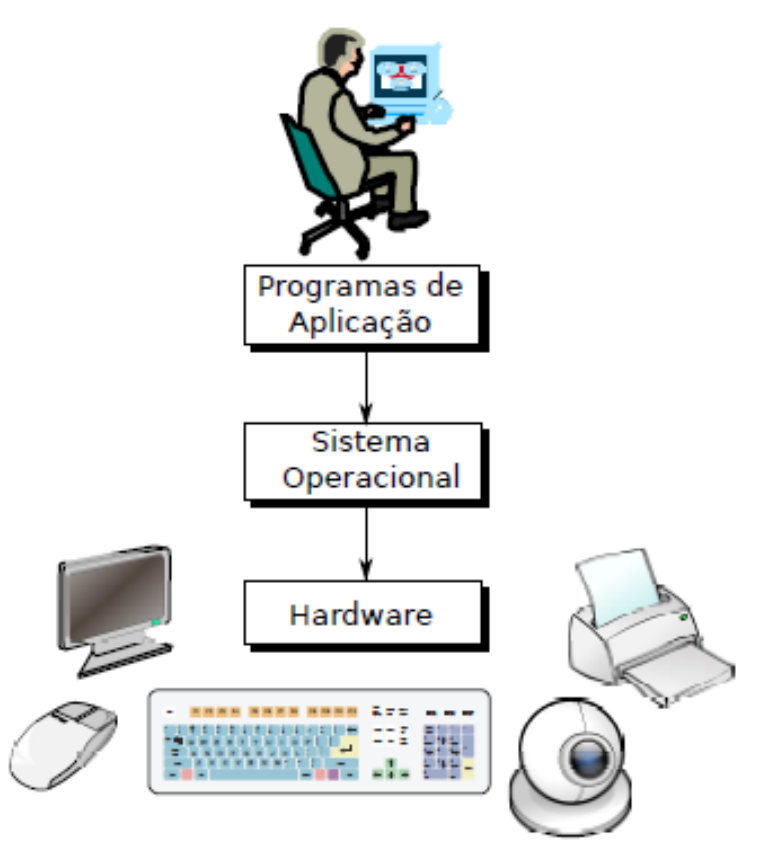

02/06/15 Instituto Federal de Educação Ciência e Tecnologia do Rio<br>02/06/15 Grande do Norte | Macau

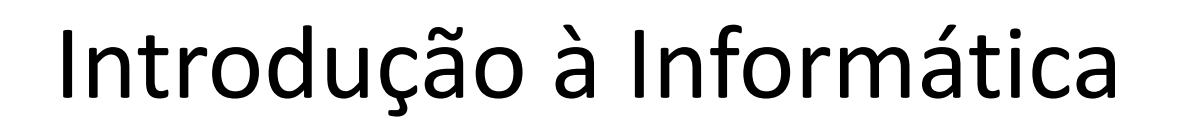

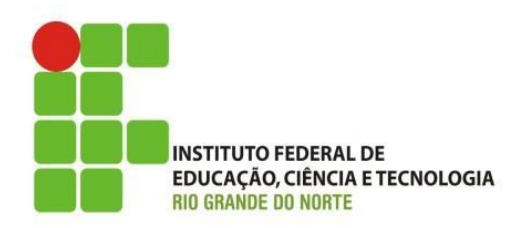

- Sistema operacional:
	- Alocar recursos:
		- Gerenciamento da Unidade Central de Processamento (CPU);
		- Gerenciamento da Memória;
		- Gerenciamento de Arquivos;
		- Gerenciamento de Processos;
		- Gerenciamento de I/O (entrada e sáida)

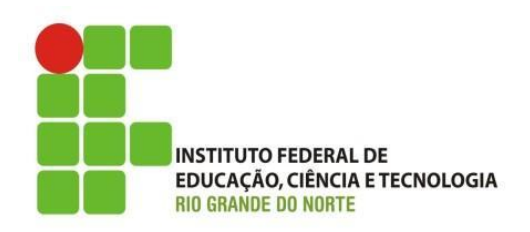

- Componentes relevantes de um sistema operacional:
	- Kernel (núcleo): responsável pela gerência dos recursos do hardware e distribui os recursos do sistema;
	- Drivers: programa específico para acessar os dispositivos físicos (hardware, periféricos ou não);
	- Interface: gráfico ou prompt de comando;

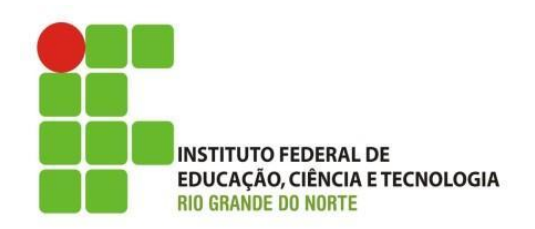

- Exemplos de Sistema Operacional:
	- Unix;
	- MS-DOS;
	- Mac OS;
	- MS-Windows;
	- Linux.

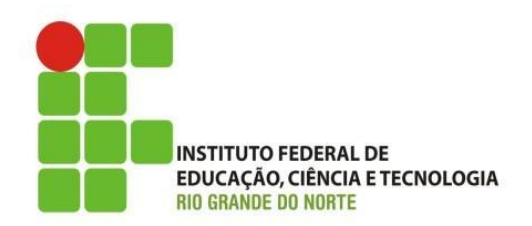

#### • Exemplos de Sistema Operacional:

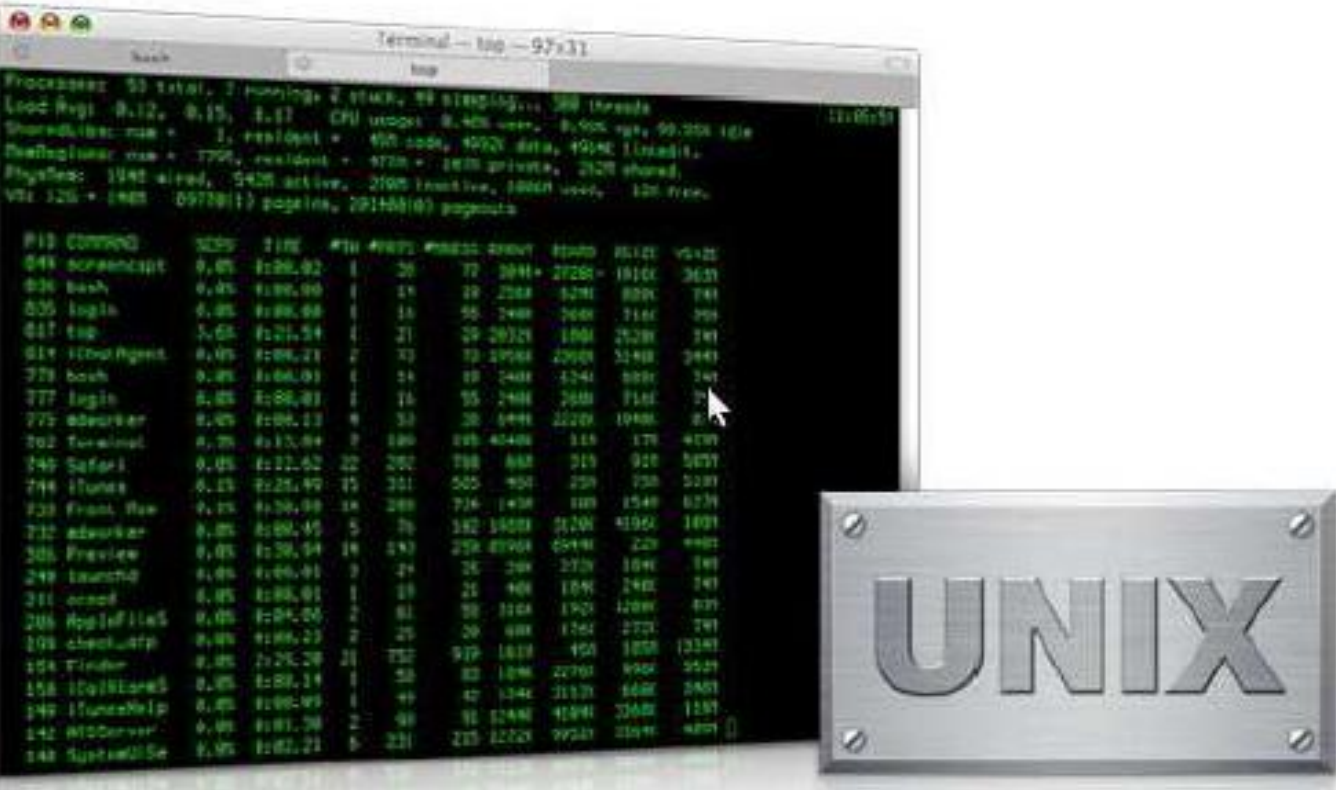

02/06/15 Instituto Federal de Educação Ciência e Tecnologia do Rio<br>02/06/15 Grande do Norte | Macau

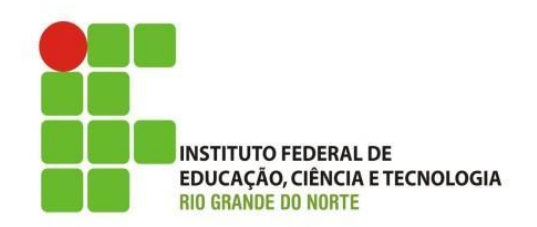

• Exemplos de Sistema Operacional:

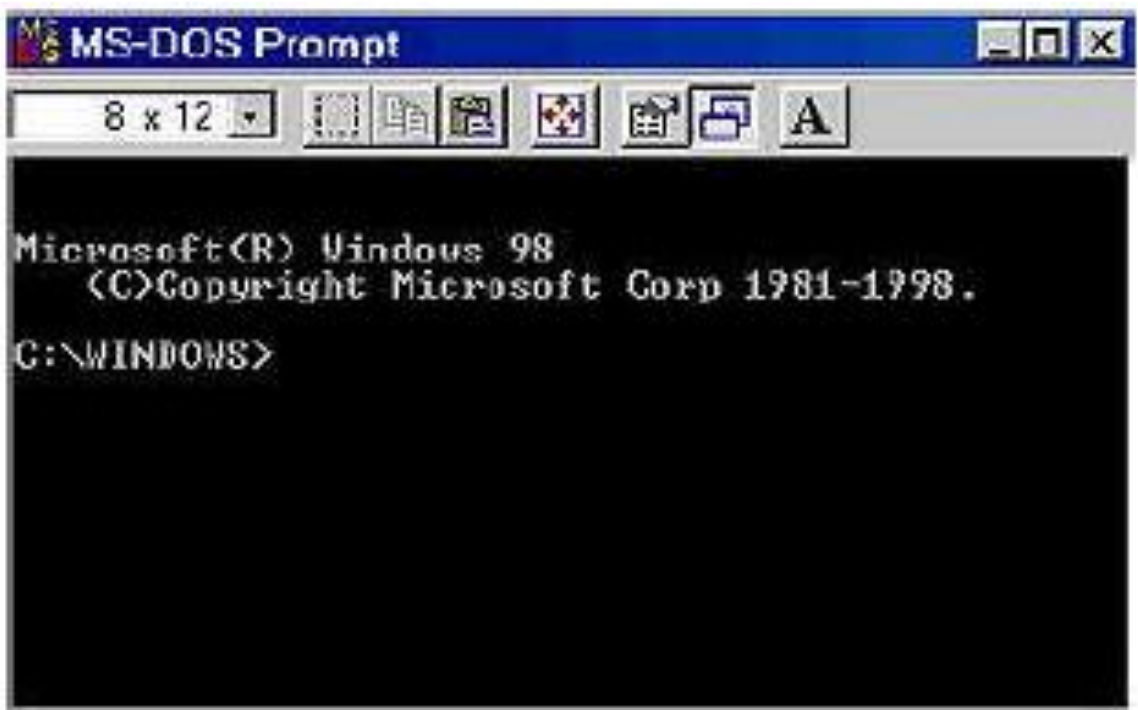

02/06/15 Instituto Federal de Educação Ciência e Tecnologia do Rio<br>02/06/15 Grande do Norte | Macau

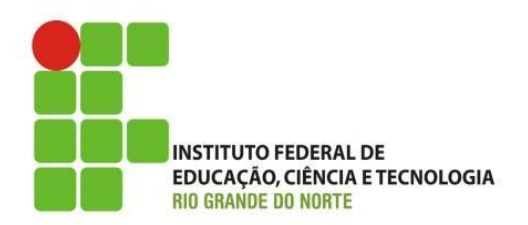

• Exemplos de Sistema Operacional:

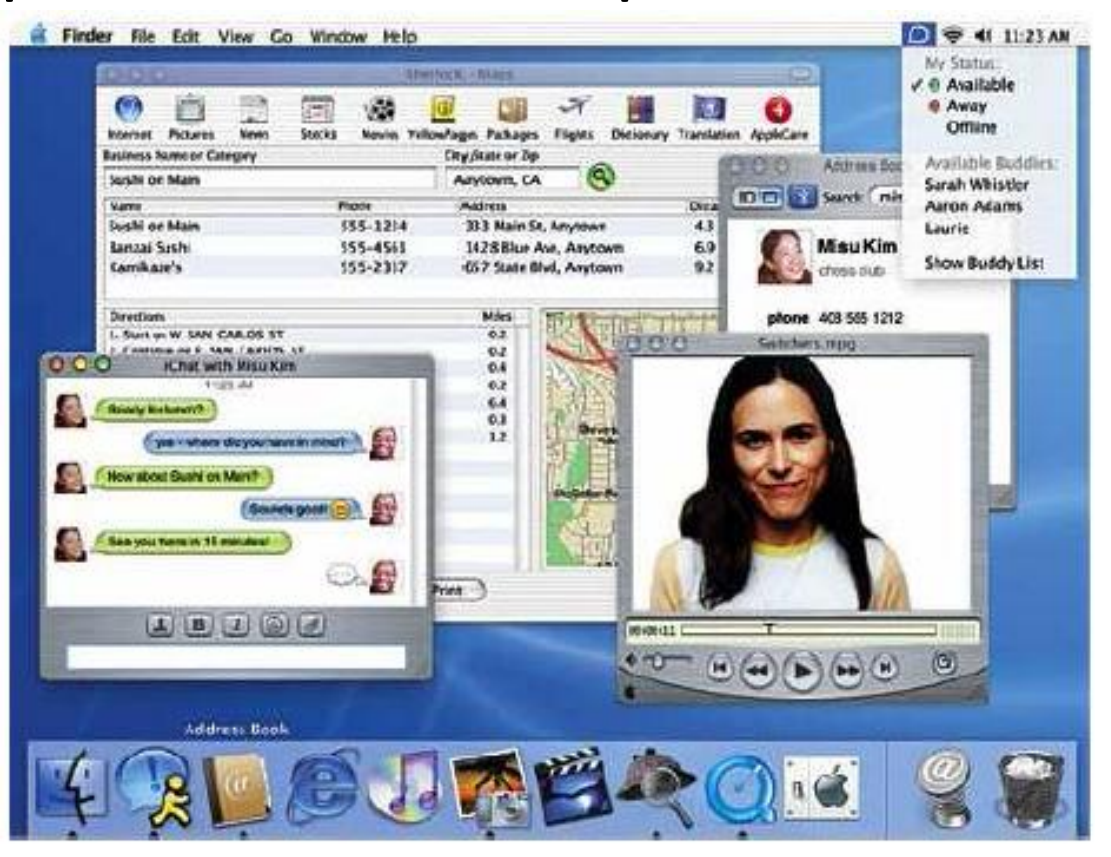

02/06/15 20 Instituto Federal de Educação Ciência e Tecnologia do Rio Grande do Norte | Macau

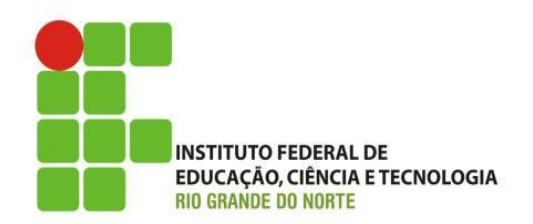

• Exemplos de Sistema Operacional:

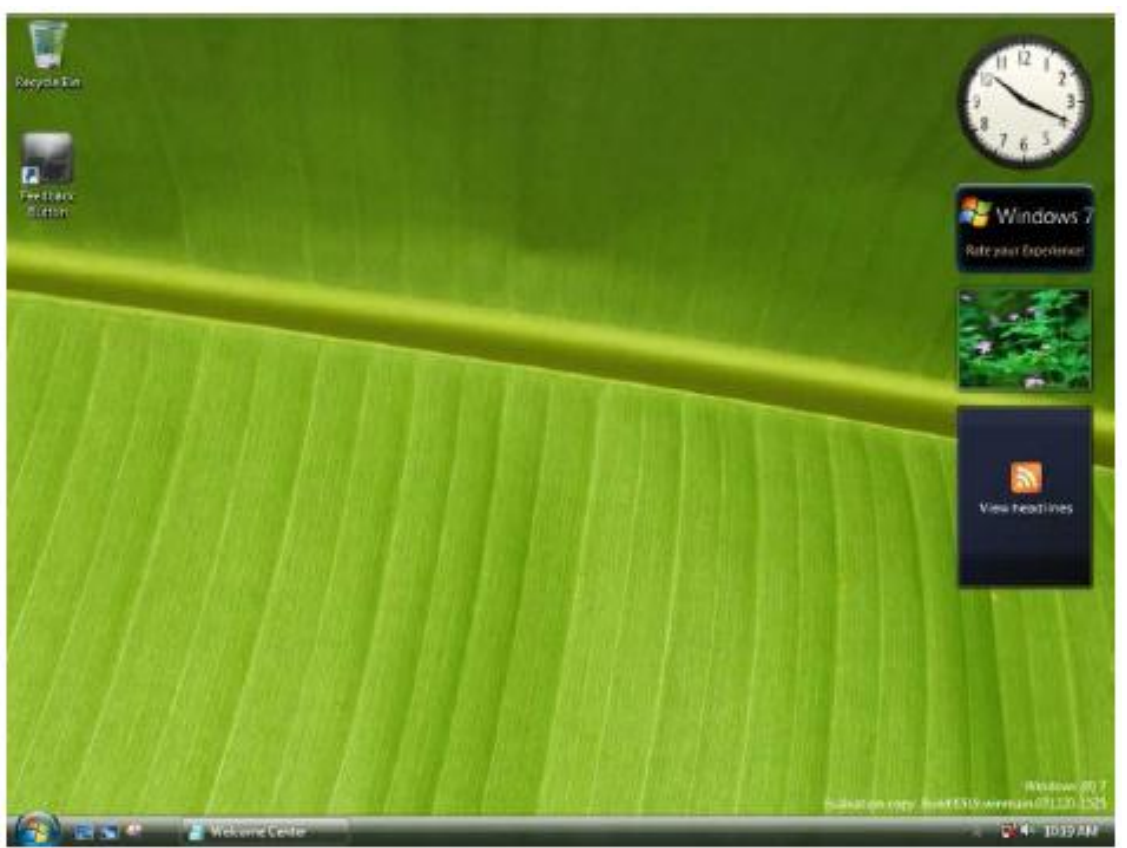

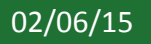

02/06/15 21 Instituto Federal de Educação Ciência e Tecnologia do Rio Grande do Norte | Macau

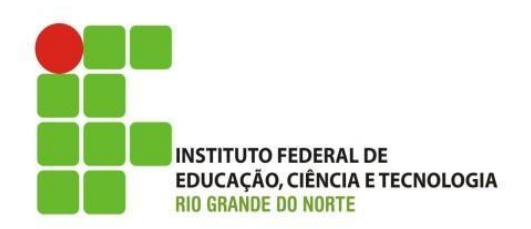

• Exemplos de Sistema Operacional (*Dist. Linux*):

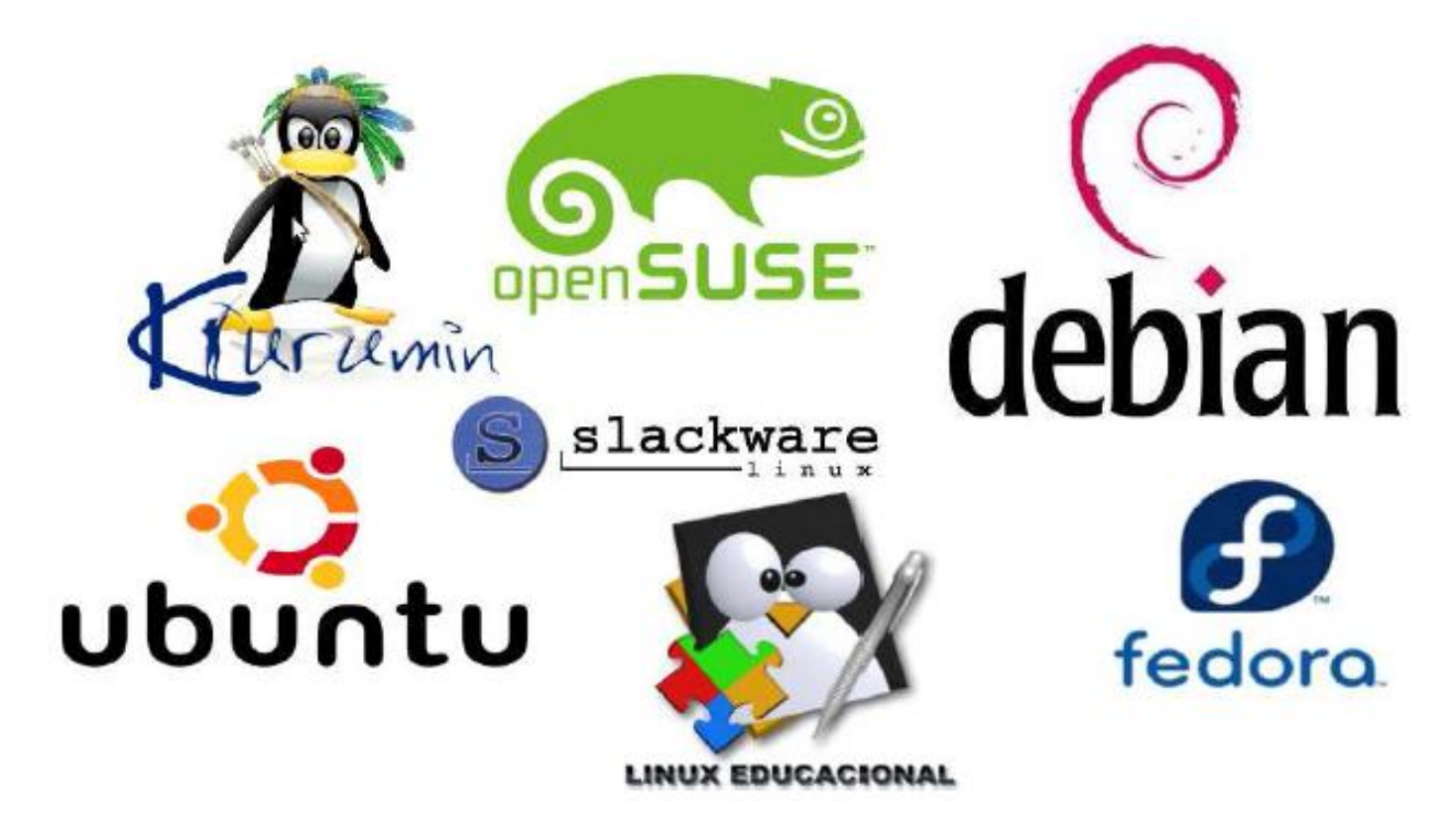

02/06/15 22 Instituto Federal de Educação Ciência e Tecnologia do Rio Grande do Norte | Macau

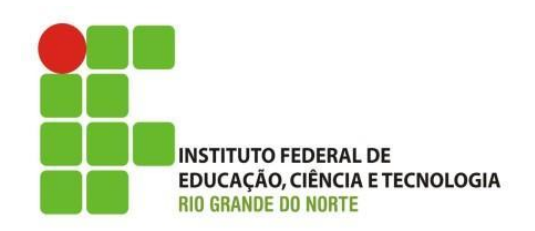

- Exercício 1:
	- Qual a Importância da Informática nos dias atuais?
	- Descreva o que é um sistema operacional, suas funções e quais os seus principais componentes. Apresente ainda alguns exemplos de sistema operacional;

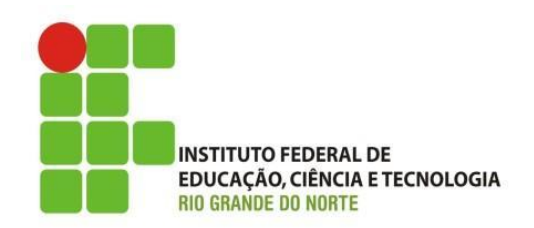

- Exercício 2:
	- Para entregar na próxima aula:
		- **Pesquisa na Internet e mostre quais são as principais diferenças entre o Windows e o Linux;**
		- **Procure 2 softwares com os seguintes tipos de licenças**
			- *Freeware;*
			- *Shareware;*
			- *Opensource, GPL e GNU;*
			- *Demo/Trial;*
			- *Beta.*

# Discussões e Dúvidas

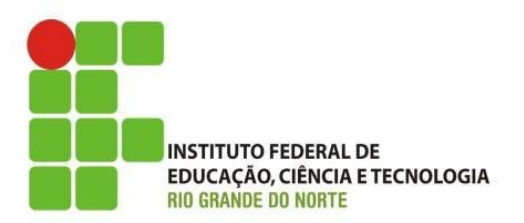

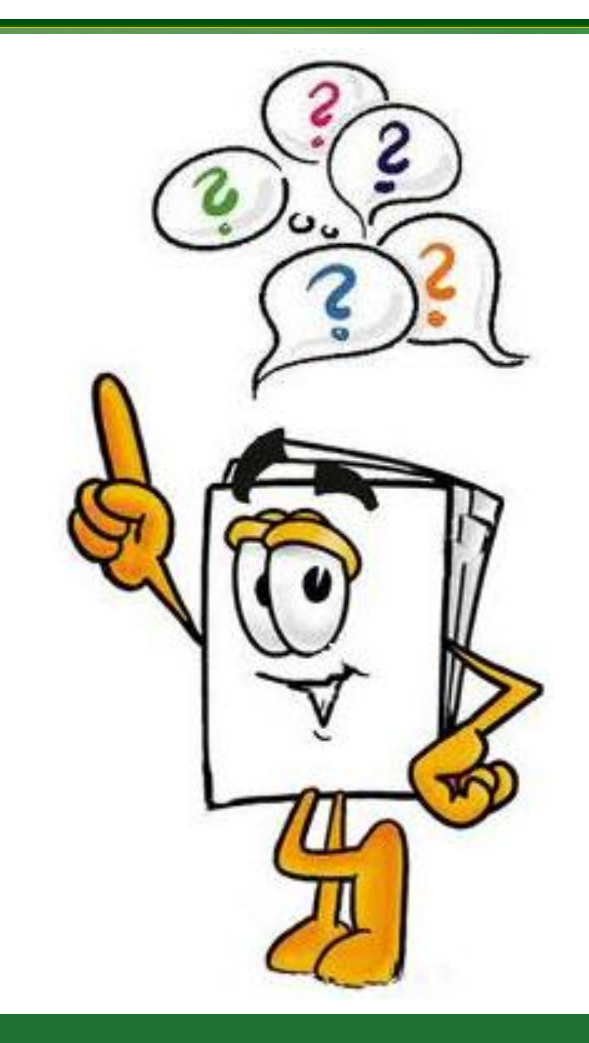

02/06/15 25 Instituto Federal de Educação Ciência e Tecnologia do Rio Grande do Norte | Macau